Les chats 0000000000000000 Mutation Frizzle 00000000000

Modèles linéaires Analyses de covariance

> Denis Laloë GABI - PSGen

11 octobre 2016

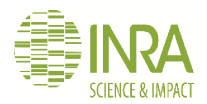

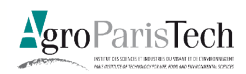

## <span id="page-1-0"></span>Résumé des épisodes précédents

#### Modélisation statistique

- $\bullet$  une variable réponse Y est modélisée par des combinaisons linéaires de variables explicatives x (ou leur transformées)
- Une partie fixe :  $\mathbb{E}(Y) = \sum \beta_i x_i$ О.
- $\bullet$  un résidu aléatoire :  $E \sim N(0, \sigma)$

#### y réalisation d'une variable aléatoire Y

- $\bullet$  Estimation des  $\beta$
- $\bullet$  L'estimateur de  $\beta$  est une v.a., dont on a une réalisation, l'estimation.
- **O** Tests d'hypothèse, IC
- **Prédiction**

#### Nature des variables explicatives

- **Q** Quantitative : régression
- Qualitatif : analyse de variance
- Quantitatif+Qualitatif : analyse de covariance

Rappels 00000000000 Les chats 0000000000000000 Mutation Frizzle 00000000000

### Modèle linéaire et type de variables

### Variables quantitatives

- $r = 0.80$
- · Modèle de régression  $r^2 = R^2$

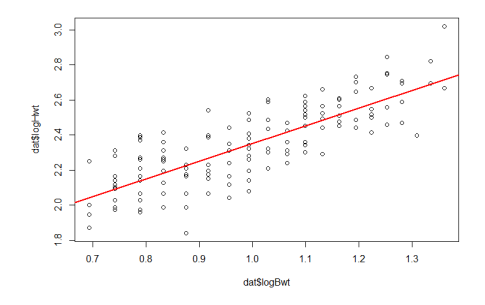

Rappels 00000000000 Les chats 0000000000000000 Mutation Frizzle 00000000000

### Modèle linéaire et type de variables

#### Variables quantitatives/qualitative

- · (Carré du) rapport de corrélation  $n^2$
- · Analyse de variance  $n^2 = R^2$

9<sub>0</sub>  $\circ$  $28$  $26$  $\overline{A}$  $22$  $\overline{2.0}$ œ F M

Poids du coeur/ Sexe

Les chats 0000000000000000 Mutation Frizzle 00000000000

### Modèle linéaire et type de variables

#### **Variables** quantitatives/quantitative  $+$ qualitative

• Analyse de covariance

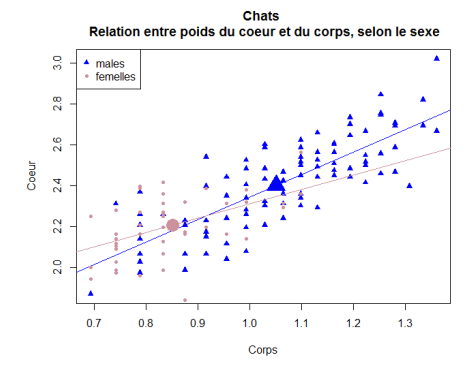

## L'approche géométrique

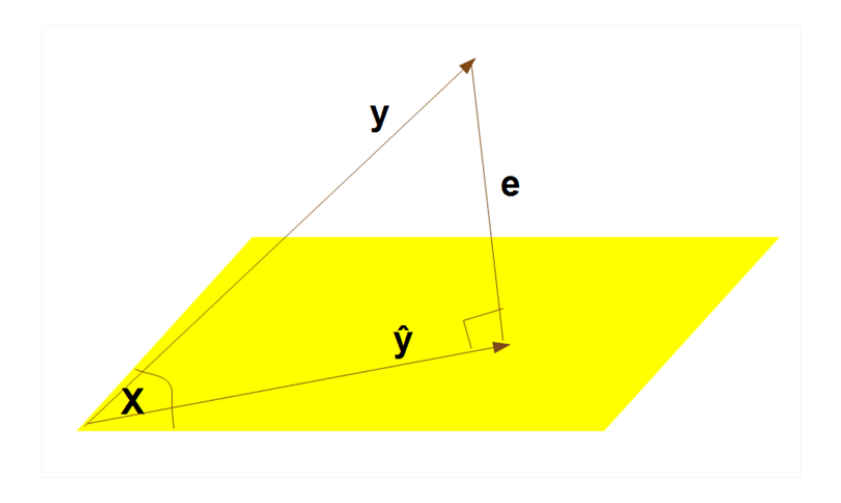

Les chats 0000000000000000 Mutation Frizzle 00000000000

## Le modèle linéaire général

#### Modèle général

$$
\mathbf{Y} = \mathbf{X}\boldsymbol{\beta} + \mathbf{E}
$$
\n
$$
\mathbf{Y} = \begin{bmatrix} 1 & x_1^{(1)} & x_1^{(2)} & \cdots & x_1^{(p)} \\ \vdots & \vdots & \vdots & \vdots & \vdots \\ 1 & x_n^{(1)} & x_n^{(2)} & \cdots & x_n^{(p)} \end{bmatrix} \begin{bmatrix} \hat{\beta}_0 \\ \hat{\beta}_1 \\ \hat{\beta}_2 \\ \vdots \\ \beta_p \end{bmatrix} + \mathbf{E}
$$

**Résolution** 

$$
\hat{\beta} = (\textbf{X}^t\textbf{X})^-\textbf{X}^t\textbf{y}
$$

#### Les tests

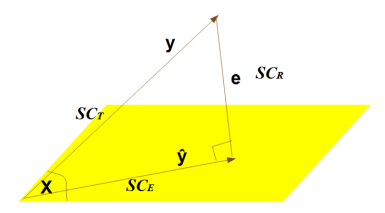

#### Les sommes de carrés

H0 :  $\hat{\beta} = 0$ 

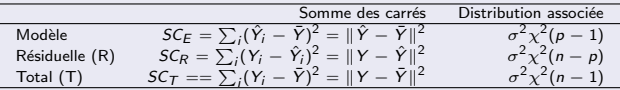

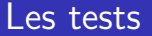

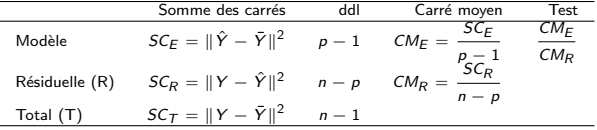

Sous H0, 
$$
\frac{CM_E}{CM_R} \sim \mathbb{F}(p-1, n-p)
$$

Les chats 0000000000000000 Mutation Frizzle 00000000000

### Le modèle d'analyse de variance

#### Modèle général

$$
\mathbf{Y} = \mathbf{X}\boldsymbol{\beta} + \mathbf{E}
$$

$$
\mathbf{Y} = \begin{bmatrix} 1 & \delta_1^{(1)} & \delta_1^{(2)} & \dots & \delta_1^{(p)} \\ \vdots & \vdots & \vdots & \vdots & \vdots \\ 1 & \delta_n^{(1)} & \delta_n^{(2)} & \dots & \delta_n^{(p)} \end{bmatrix} \begin{bmatrix} \hat{\beta}_0 \\ \hat{\beta}_1 \\ \hat{\beta}_2 \\ \vdots \\ \beta_p \end{bmatrix} + \mathbf{E}
$$

 $\delta_i^{(j)} = 1$  si l'observation *i* présente la modalité *j*, 0 sinon

00000000000

## Le modèle d'analyse de variance

Un exemple. Modèle à un facteur et trois modalités

$$
\mathbf{Y} = \mathbf{X}\beta + \mathbf{E}
$$
  
\n
$$
\mathbf{Y} = \begin{bmatrix} 1 & 1 & 0 & 0 \\ 1 & 1 & 0 & 0 \\ 1 & 0 & 1 & 0 \\ \vdots & \vdots & \vdots \\ 1 & 0 & 0 & 1 \end{bmatrix} \begin{bmatrix} \hat{\beta}_0 \\ \hat{\beta}_1 \\ \hat{\beta}_2 \\ \hat{\beta}_3 \\ \vdots \end{bmatrix} + \mathbf{E}
$$

- La somme des colonnes des modalités d'un facteur est égale à 1.
- If y a des dépendances entre colonnes: seules  $p-1 = 2$  colonnes sont "informatives".
- $\bullet$  X n'est pas de plein rang,  $X^tX$  n'est pas inversible
- on ne peut estimer que  $p-1 = 2$  paramètres
- $\bullet$  Système de contraintes / contrastes

#### Résolution

$$
\hat{\beta} = (\mathbf{X}^{\mathbf{t}} \mathbf{X})^{-} \mathbf{X}^{\mathbf{t}} \mathbf{y}
$$

#### Signification des matrices

- **NtX** est une matrice d'effectifs
- $\bullet$   $X<sup>t</sup>Y$  est une matrice de sommes de performances
- $(X<sup>t</sup>X)<sup>-</sup>X<sup>t</sup>y$  est une matrice de moyennes ajustées

## <span id="page-12-0"></span>Analyse de covariance - L'exemple des chats. Le fichier

#### Données concernant des chats (MASS, cats)

```
cats (MASS)
Anatomical Data from Domestic Cats
Description
The heart and body weights of samples of male and female cats used for digitalis experiments. The cats were all adult, over 2 kg body weight.
Usage
cats
Eormat
This data frame contains the following columns:
Sex
      sex: Eactor with evels "F" and "M"
Bwt
      body weight in kg.
Hwt
      heart weight in g.
Source
R. A. Fisher (1947) The analysis of covariance method for the relation between a part and the whole, Biometrics 3, 65-68.
References
Venables, W. N. and Ripley, B. D. (2002) Modern Applied Statistics with S. Fourth edition. Springer.
```
[Package MASS version 7.3-45 Index]

00000000000

# Analyse de covariance - L'exemple des chats Poids du coeur en fonction du sexe et du poids du corps

#### Les données

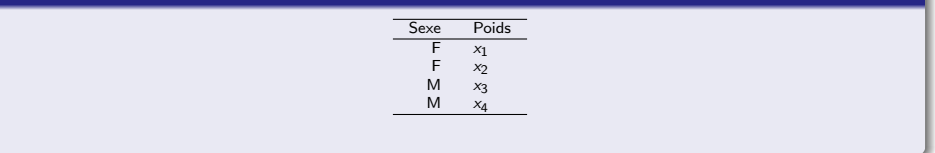

00000000000

# Analyse de covariance - L'exemple des chats Poids du coeur en fonction du sexe et du poids du corps

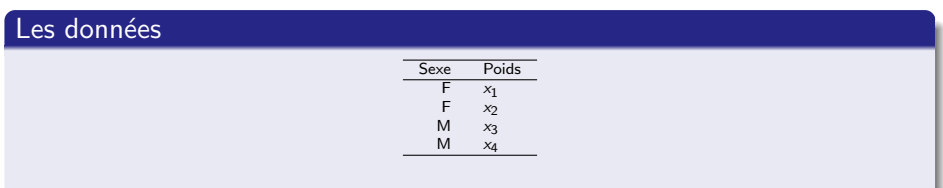

#### La matrice X

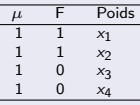

La variable x est centrée :  $\sum x_i = 0$ 

00000000000

# Analyse de covariance - L'exemple des chats Poids du coeur en fonction du sexe et du poids du corps

#### La matrice X

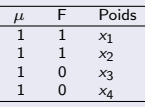

La variable x est centrée :  $\sum x_i = 0$ 

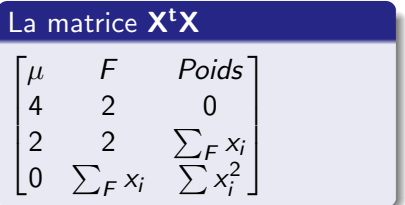

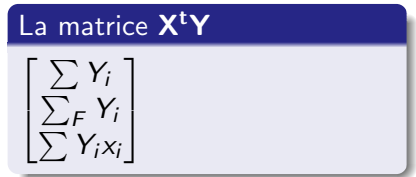

00000000000

# Analyse de covariance - L'exemple des chats Poids du coeur en fonction du sexe et du poids du corps

$$
\mathbf{X}^{\mathbf{t}}\mathbf{X}\boldsymbol{\beta} = \mathbf{X}^{\mathbf{t}}\mathbf{Y}
$$
\n
$$
\begin{bmatrix}\n4 & 2 & 0 \\
2 & 2 & \sum_{F} x_{i} \\
0 & \sum_{F} x_{i} & \sum x_{i}^{2}\n\end{bmatrix}\n\begin{bmatrix}\n\hat{\mu} \\
\hat{\beta}_{F} \\
\hat{\beta}_{x}\n\end{bmatrix} =\n\begin{bmatrix}\n4\hat{\mu} + 2\hat{\beta}_{F} \\
2\hat{\mu} + 2\hat{\beta}_{F} + \hat{\beta}_{x}\sum_{F} x_{i} \\
\sum_{F} x_{i}\hat{\beta}_{F} + \hat{\beta}_{x}\sum x_{i}^{2}\n\end{bmatrix} =\n\begin{bmatrix}\n\sum Y_{i} \\
\sum_{F} Y_{i} \\
\sum Y_{i} x_{i}\n\end{bmatrix}
$$

#### Les solutions des coefficients

$$
\hat{\beta}_F = \frac{\sum Y_i - 2\hat{\beta}_F}{4}
$$
\n
$$
\hat{\beta}_F = \frac{\sum_F Y_i - 2\mu - \hat{\beta}_x \sum_F x_i}{2}
$$
\n
$$
\hat{\beta}_x = \frac{\sum Y_i x_i - \sum_F x_i \hat{\beta}_F}{\sum x_i^2}
$$

Les chats 0000000000000000 Mutation Frizzle 00000000000

## Les différents modèles

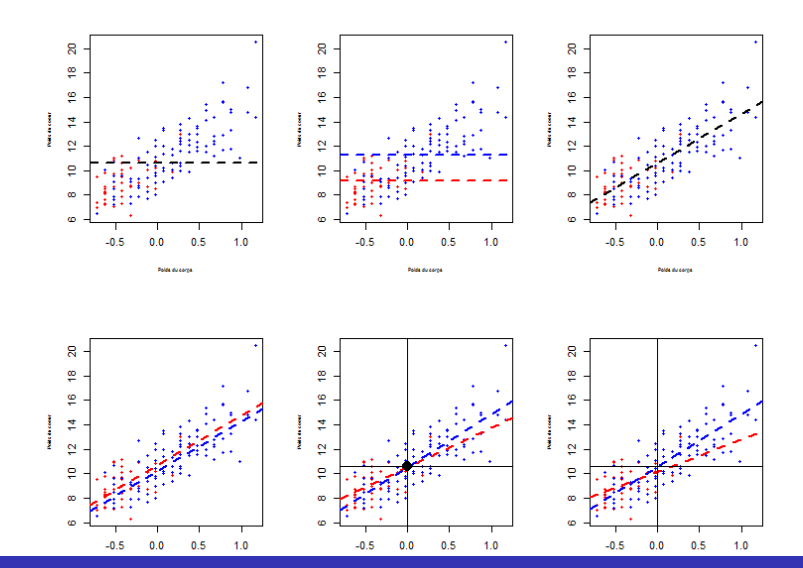

 $18 / 40$ 

Rappels 00000000000 Les chats 0000000000000000 Mutation Frizzle 00000000000

## Les différents modèles : Pas d'effet

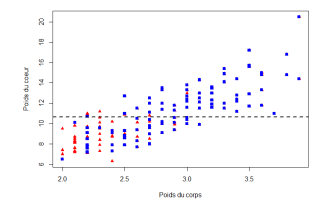

 $mu.lm=Im(Hwt 1, data=dat)$  $anova(mu.lm)$ 

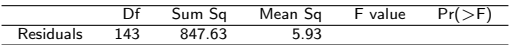

00000000000

## Les différents modèles : Effet du sexe

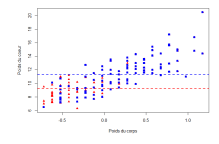

sexe.lm=lm(Hwt∼Sex,data=dat) ; anova(sexe.lm)

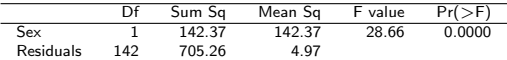

anova(mu.lm,sexe.lm)

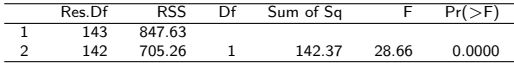

summary(sex.lm)

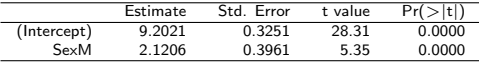

00000000000

## Les différents modèles : Régression simple

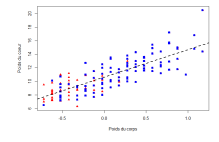

reg.lm=lm(Hwt ∼ Bwtm,data=dat) ; anova(reg.lm)

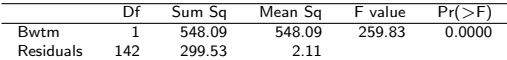

anova(mu.lm,sexe.lm)

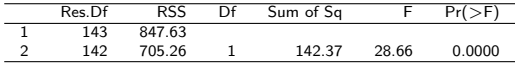

summary(simple.lm)

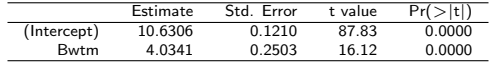

[Rappels](#page-1-0) [Les chats](#page-12-0) [Mutation Frizzle](#page-29-0) 000000000●0000000

00000000000

## Comparaison Sexe / Régression

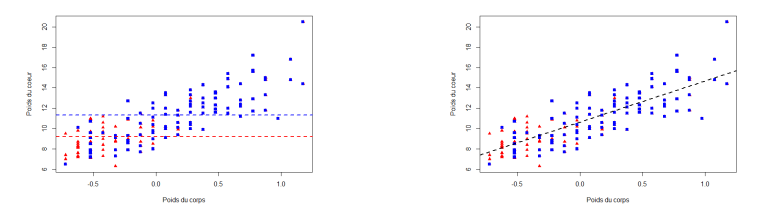

Test de Fisher partiel. Modèles emboîtés Table d'analyse de la variance

Critère d'Akaike AIC  $AIC = -2 \log(L) + 2k = n[\log(\frac{2\pi SCR}{n}) + 1] + 2k$ (L vraisemblance maximisée, k nombre de paramètres du modèle) Critère d'Information Bayésien BIC  $BIC = -2 \log(L) + k \log(n)$ (L vraisemblance maximisée, k nombre de paramètres du modèle)

# $\overline{\text{Comparison}}$  Sexe  $\overline{\text{/}}$  Régression

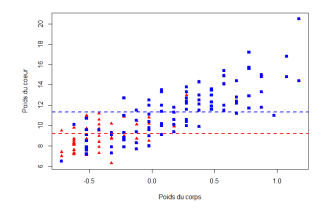

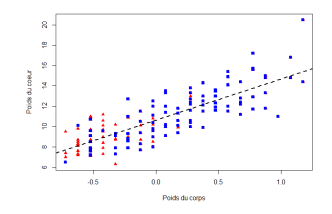

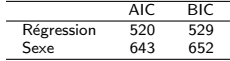

00000000000

## Les différents modèles : Sexe  $+$  Poids du corps

Mêmes pentes, moyennes différentes memepente.lm=lm(Hwt ∼ Sexe+Bwtm,data=dat) memepente1.lm=lm(Hwt ∼ Bwtm+Sexe,data=dat) anova(memepente.lm)

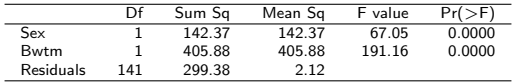

#### anova(memepente1.lm)

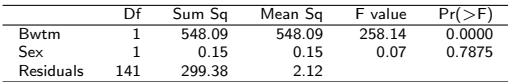

#### summary(memepente.lm)

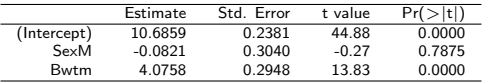

## Les différents modèles : Régressions séparées

Pentes et moyennes différentes separ1.lm=lm(Hwt ∼ Sexe/Bwtm,data=dat) anova(separ1.lm)

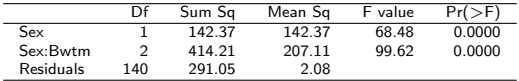

#### summary(separ1.lm)

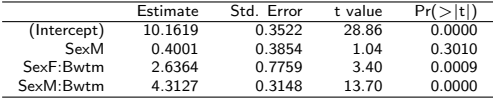

### Les différents modèles : Régressions séparées

#### Fichiers séparés

fem.lm = lm(Hwt ∼ Bwtm,data=fem) ; mal.lm = lm(Hwt ∼ Bwtm,data=mal) summary(fem.lm)

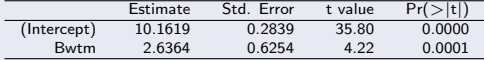

#### summary(mal.lm)

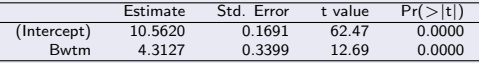

#### Fichier commun

summary(separ1.lm)

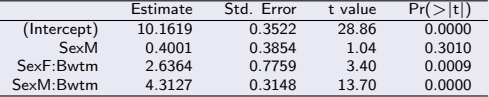

## Même moyenne, pentes différentes

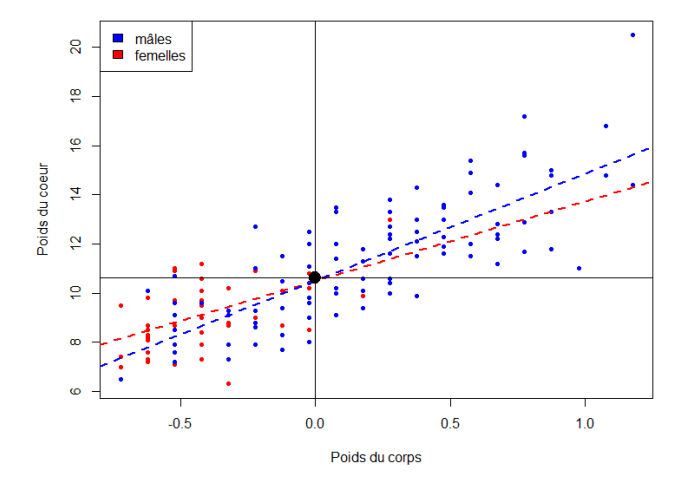

separ0.lm=lm(Hwt ∼ Bwtm/Sexe,data=dat) 27 / 40

## Même moyenne, pentes différentes

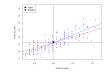

separ0.lm=lm(Hwt ∼ Bwtm/Sexe,data=dat) anova(separ0.lm)

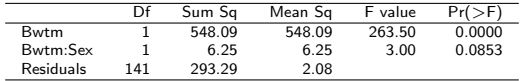

summary(separ0.lm)

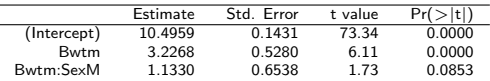

## Choix du modèle

Régression vs Pentes séparées (même intercept)

anova(reg.lm,separ0.lm)

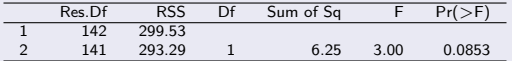

#### Pentes séparées (même intercept vs intercepts séparés

anova(separ0.lm,separ1.lm)

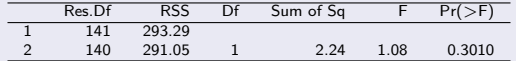

Régression simple vs intercepts et pentes séparés

anova(reg.lm,separ1.lm)

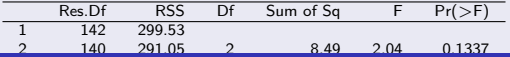

Les chats 00000000000000000

## <span id="page-29-0"></span>Un exemple chez la poule. Gene Frizzle et thermotolérance

#### Données fournies par T Zerjal

#### Mutation Frizzle (F)

- **•** Dominance incomplète
- Effet sur la structure des plumes
- Réduction de la masse du plumage
- Augmentation de la thermotolérance?

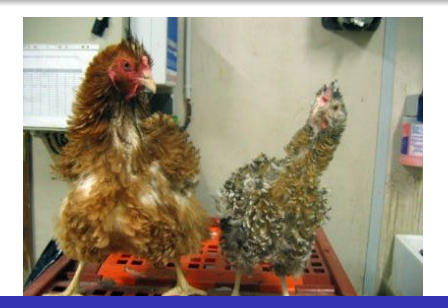

## Le protocole d'expérience

Experimental design: 3 genotypes exposed to 2 environmental conditions

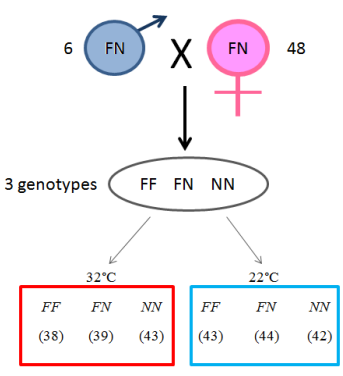

1 sire for 8 dams

## Le protocole d'expérience

#### The experimental planning

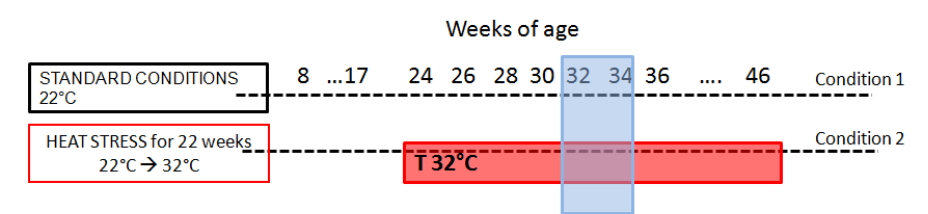

Feed efficiency measures: BW at 31, BW at 34, 4 weeks FI and Egg  $Mass \rightarrow Residual$  Feed Consumption (Fraction of total feed intake (FI) which is not explained by maintenance requirements and production)

## Poids à l'abattage

#### Poids abattage /Génotype\*Température

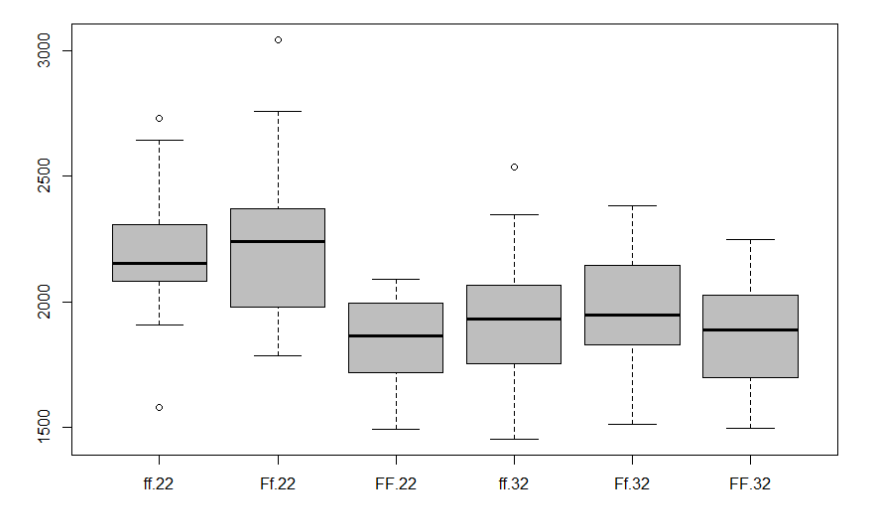

## Gras abdominal

#### Gras abdominal /Génotype\*Température

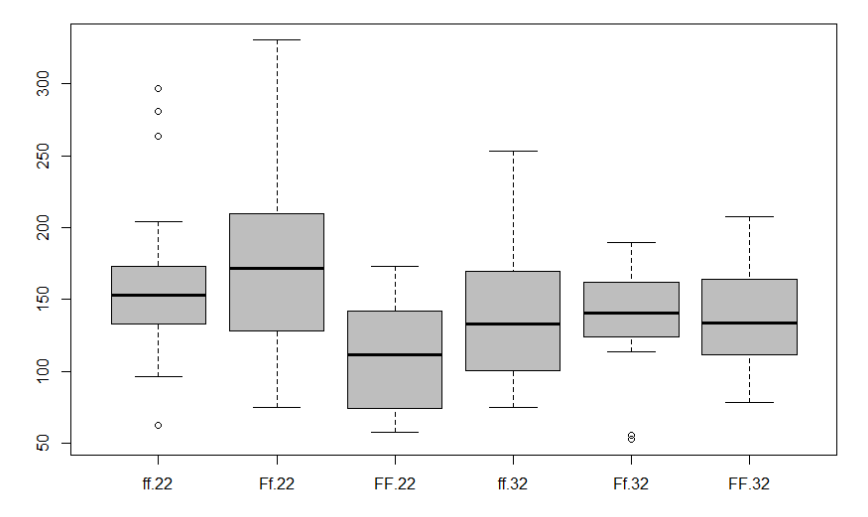

### Gras abdominal et poids d'abattage

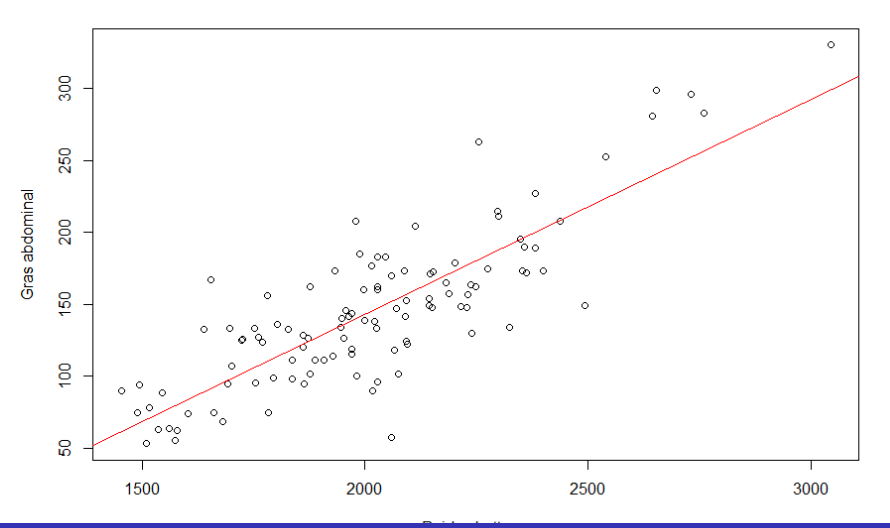

35 / 40

## Gras abdominal / Génotype et Température

#### sans poids abattage

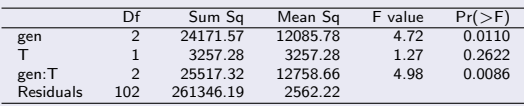

#### avec poids abattage

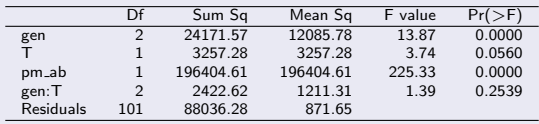

## Gras abdominal / Génotype et Température

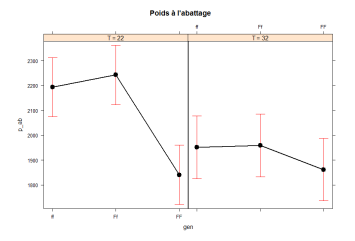

Gras abdominal, sans prise en compte du poids abattage

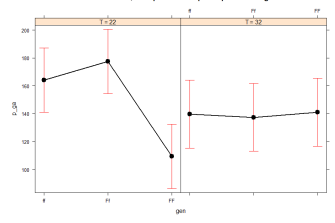

Cras abdominal, avec prise en compte du poids abattage

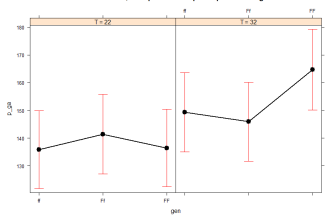

## Gras abdominal / Génotype et Température

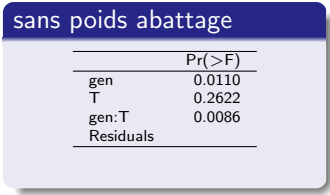

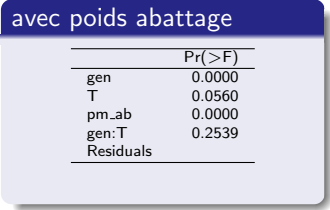

Gras abdominal, sans prise en compte du poids abattage

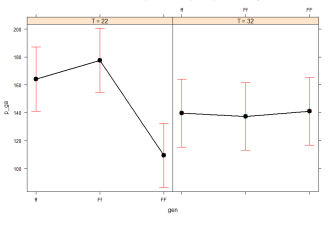

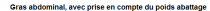

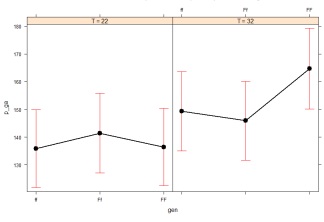

## Modèles et formules

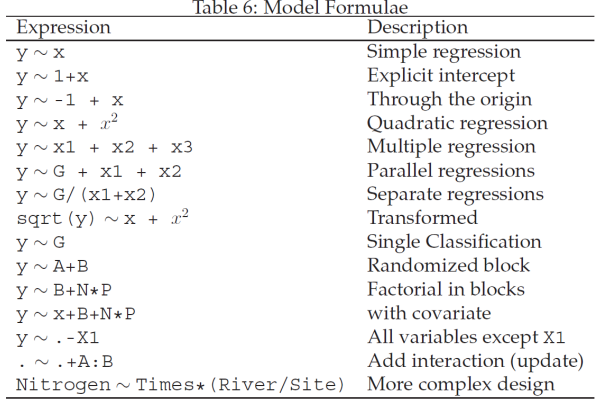

Kuhnert et Venables, 2005

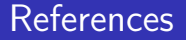

- P Kuhnert et B Venables, 2005. An introduction to R, software for statistical modeling and computing, CSIRO, Australia. téléchargeable sur les sites CRAN
- Documentation disponible sur le site ade4